## **Конспект урока, выполненного в технологии развития критического мышления.**

1. Зверинцева Людмила Валерьевна

2. МОУ «Уховская СОШ», п. Уховский.

3. Информатика

4. 8 класс

## **5. Тема урока: Внешняя (долговременная) память компьютера.**

6. Урок изучения и нового материала.

## Конспект урока

Тема: Внешняя (долговременная) память компьютера.

Цель урока: создание условий для организации деятельности учащихся по восприятию, осмыслению и запоминанию знаний об устройствах внешней памяти.

Задачи:

- 1. Создать условия для *усвоения* обучающимися знаний об устройствах внешней памяти, о характеристиках накопителей и носителей; *формирования умений* работать с внешними носителями (CD- и DVD-диском); *осознания* учащимися ценности изучаемого материала о внешней памяти компьютера.
- 2. Содействовать развитию познавательной активности учащихся, связной речи; критического мышления; умения работать и взаимодействовать в группе одноклассников.

Тип учебного занятия: изучение и нового материала.

Ожидаемый результат:

*учащиеся должны знать:* какие устройства относятся к внешней памяти и почему, характеристики накопителей и носителей.

*учащиеся должны уметь:* различать устройства внешней памяти, сравнивать их характеристики, пользоваться ими.

Оборудование: учебник, компьютеры, CD и DVD – диски.

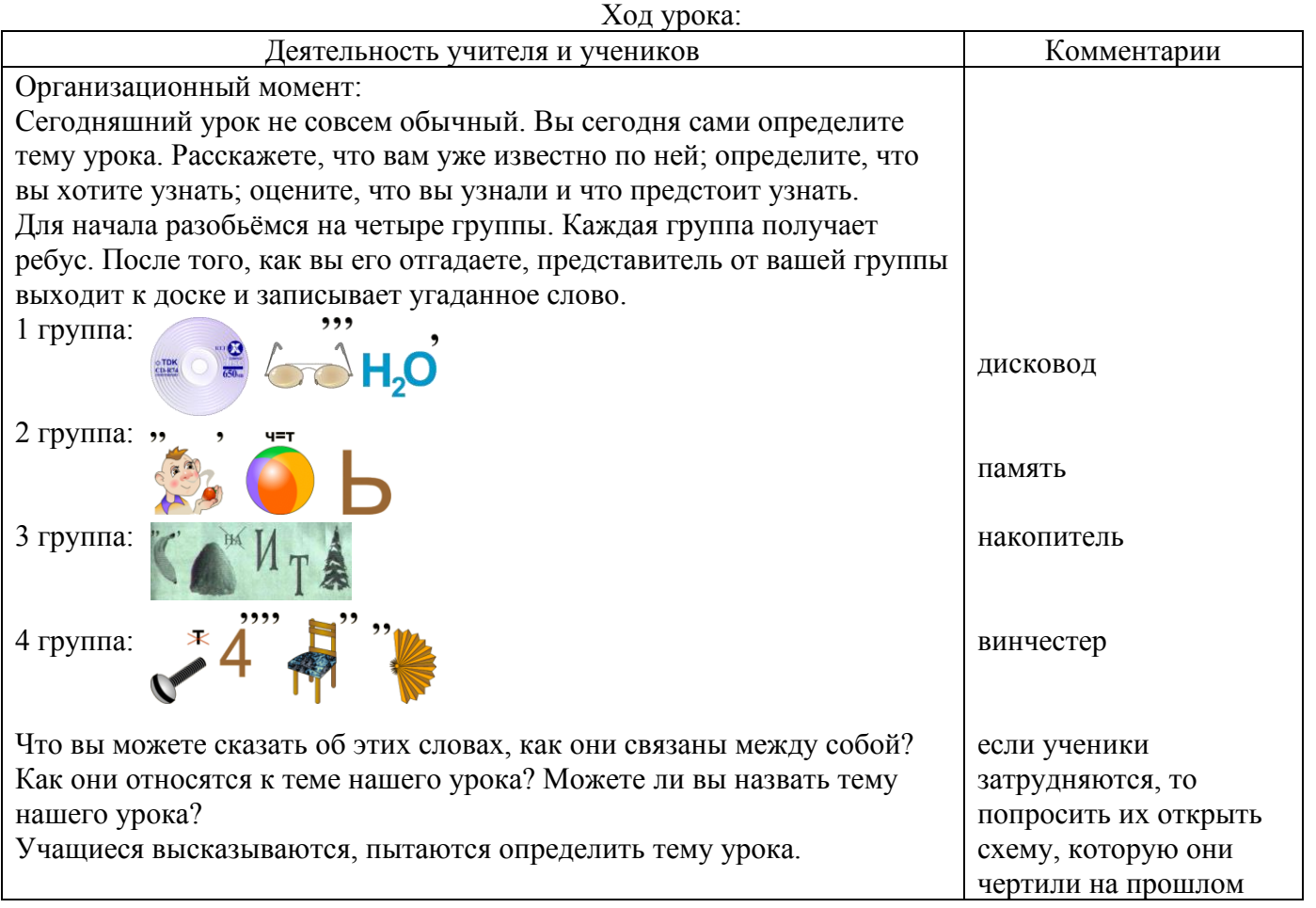

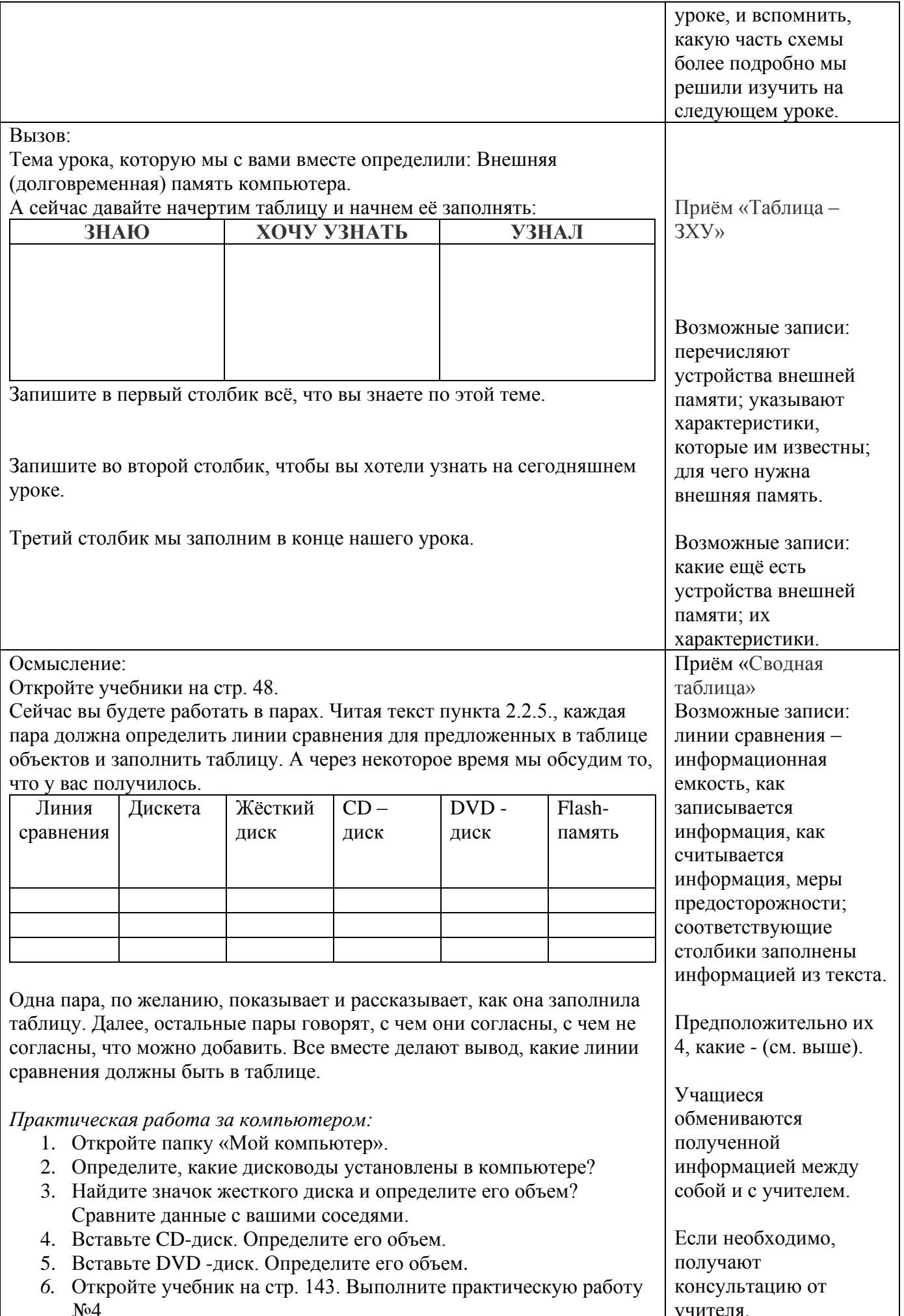

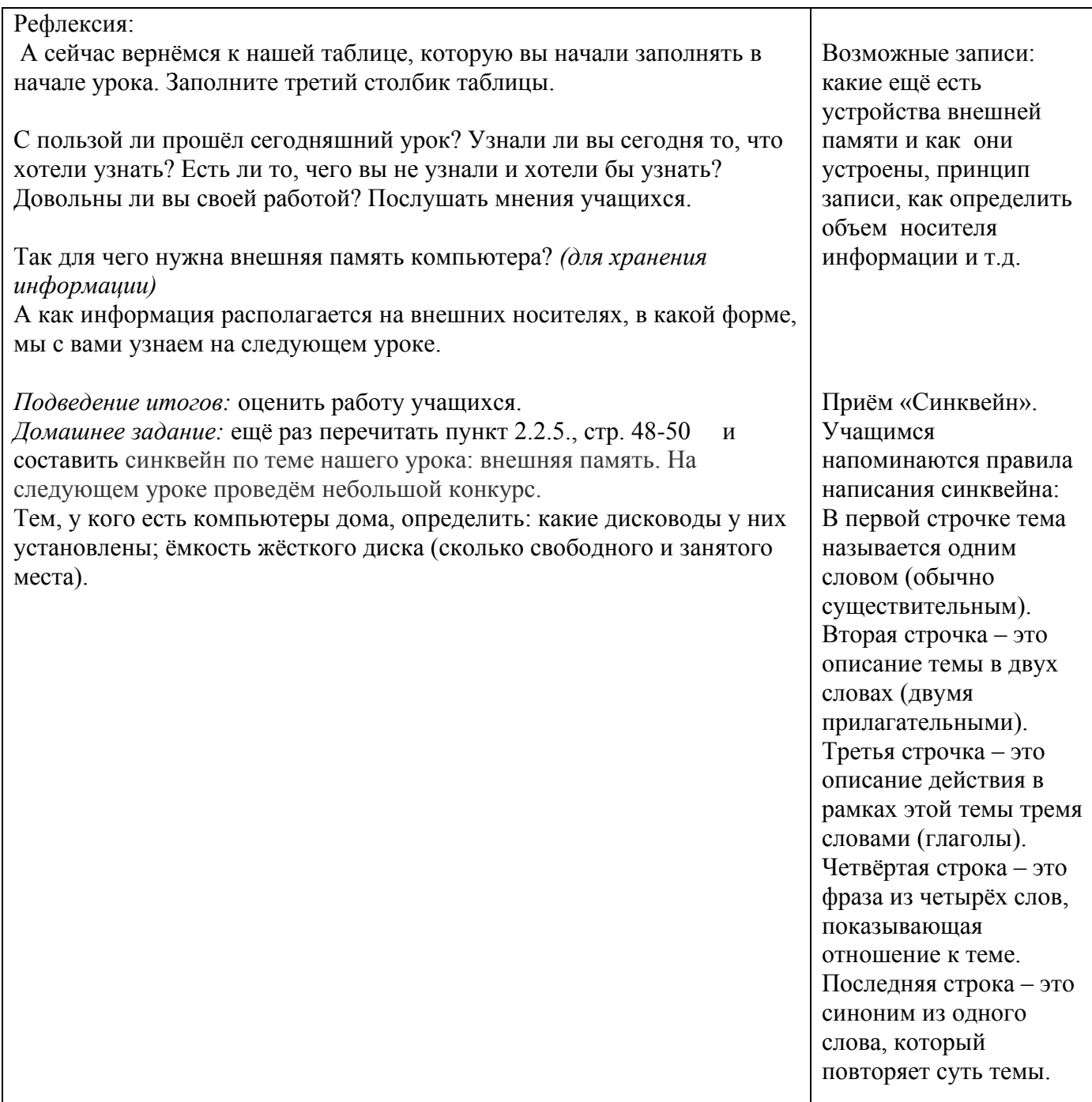